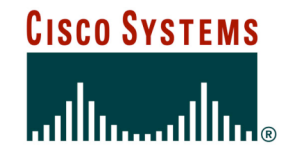

# **Introduction to BGP**

**ISP/IXP Workshops**

Cisco ISP Workshops

© 2005, Cisco Systems, Inc. All rights reserved. 1

• **Routing Protocol used to exchange routing information between networks**

**exterior gateway protocol**

• **Described in RFC1771**

**work in progress to update**

**www.ietf.org/internet-drafts/draft-ietf-idr-bgp4-26.txt**

#### • **The Autonomous System is BGP's fundamental operating unit**

**It is used to uniquely identify networks with common routing policy**

- **Path Vector Protocol**
- **Incremental Updates**
- **Many options for policy enforcement**
- **Classless Inter Domain Routing (CIDR)**
- **Widely used for Internet backbone**
- **Autonomous systems**

• **BGP is classified as a** *path vector* **routing protocol** (see RFC 1322)

**A path vector protocol defines a route as a pairing between a destination and the attributes of the path to that destination.**

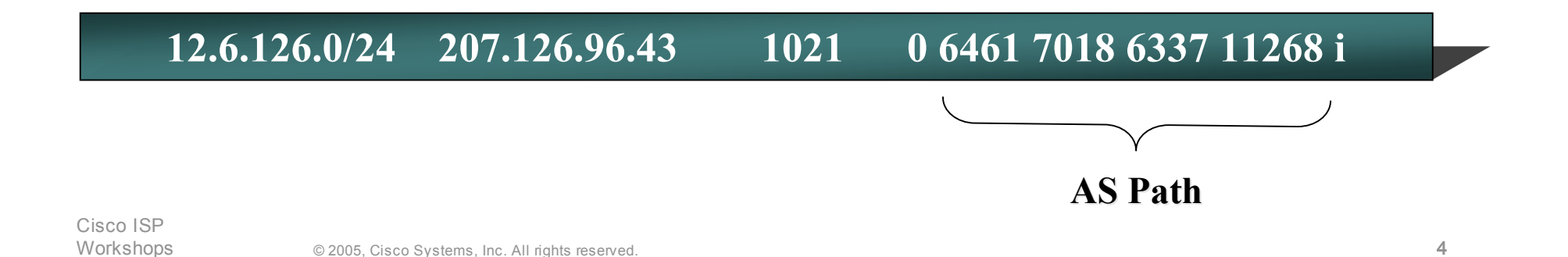

### **Path Vector Protocol**

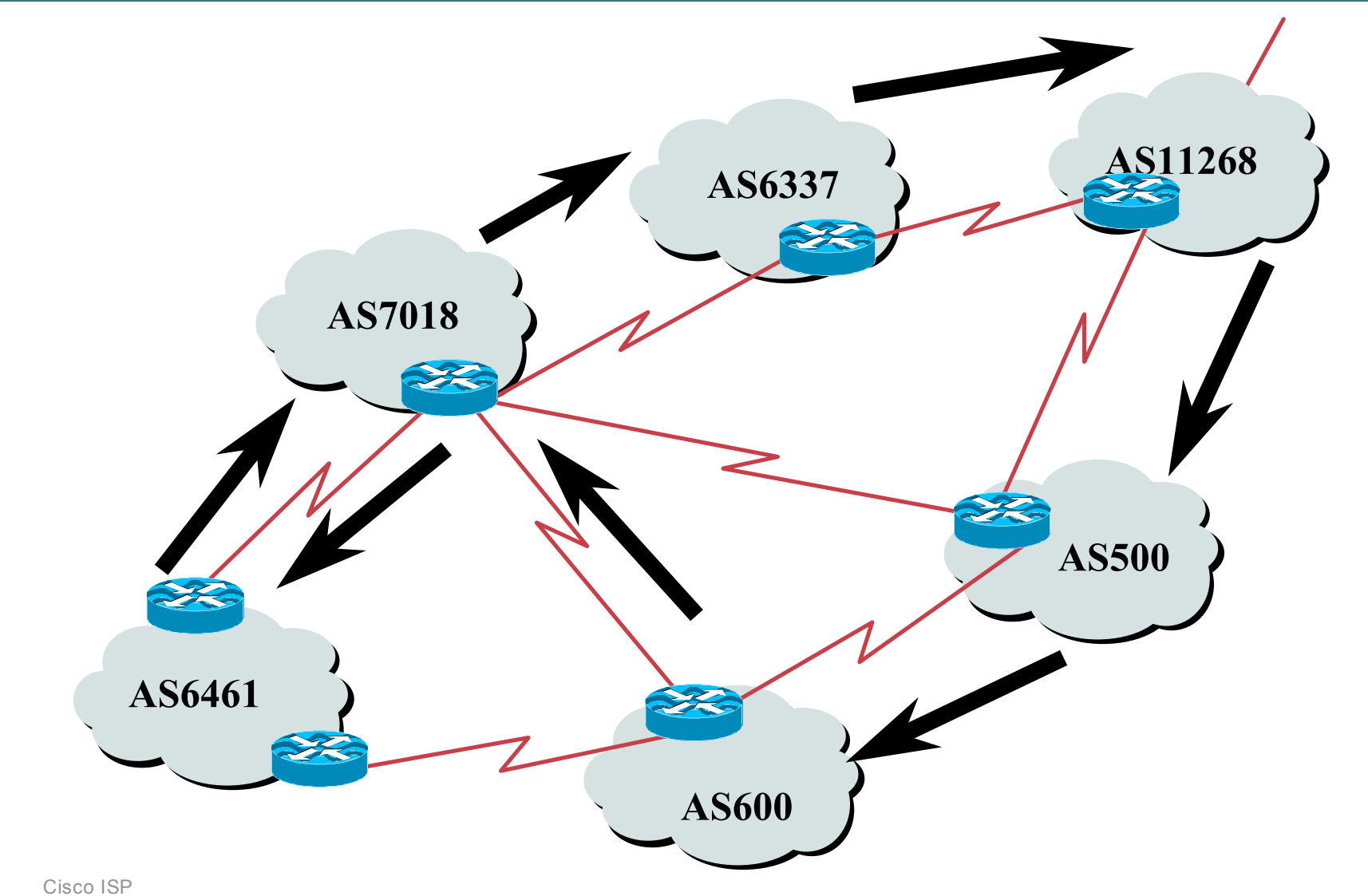

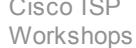

## **Definitions**

- **Transit – carrying traffic across a network, usually for a fee**
- **Peering – exchanging routing information and traffic**
- **Default – where to send traffic when there is no explicit match in the routing table**

### **Default Free Zone**

**The default free zone is made up of Internet routers which have explicit routing information about the rest of the Internet, and therefore do not need to use a default route.**

## **Peering and Transit example**

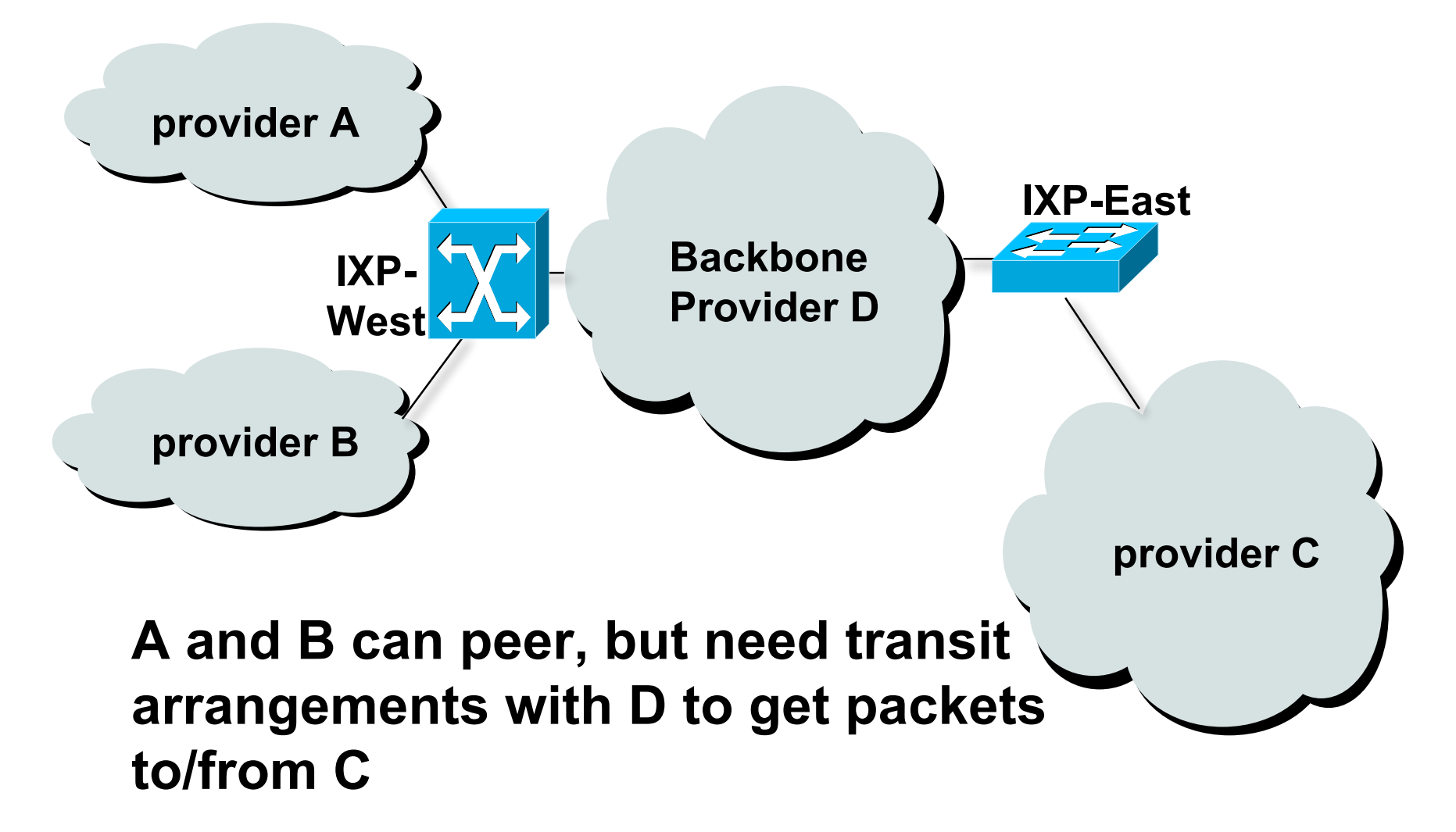

# **Autonomous System (AS)**

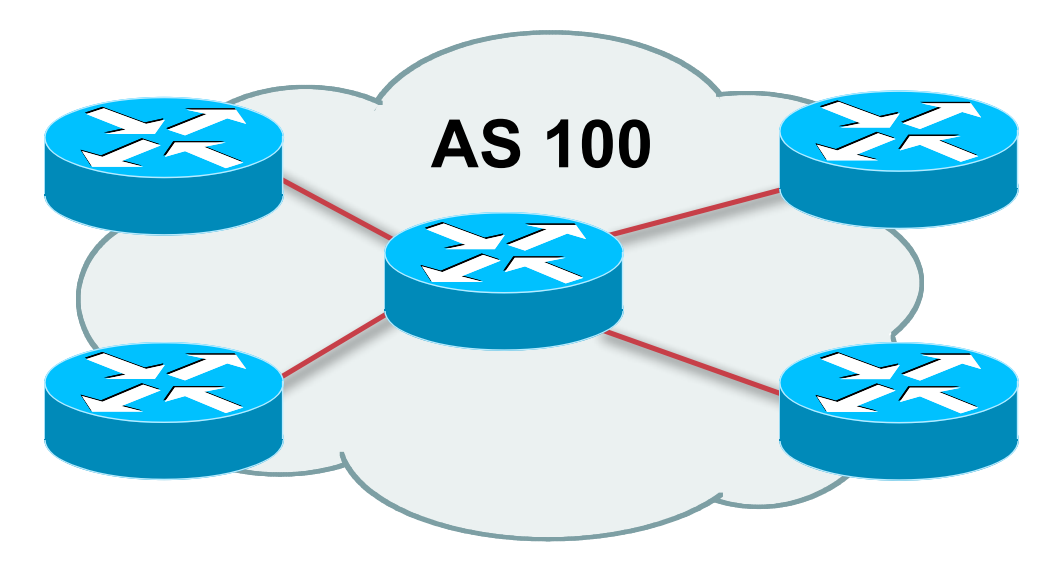

- **Collection of networks with same routing policy**
- **Single routing protocol**
- **Usually under single ownership, trust and administrative control**
- **Identified by a unique number**

Cisco ISP **Workshops** 

# **Autonomous System Number (ASN)**

- **An ASN is a 16 bit number**
	- **1-64511 are assigned by the RIRs**
	- **64512-65534 are for private use and should never appear on the Internet**
	- **0 and 65535 are reserved**
- **32 bit ASNs are coming soon**

**www.ietf.org/internet-drafts/draft-ietf-idr-as4bytes-10.txt**

#### • **ASNs are distributed by the Regional Internet Registries**

**Also available from upstream ISPs who are members of one of the RIRs**

**Current ASN allocations up to 38911 have been made to the RIRs**

## **Demarcation Zone (DMZ)**

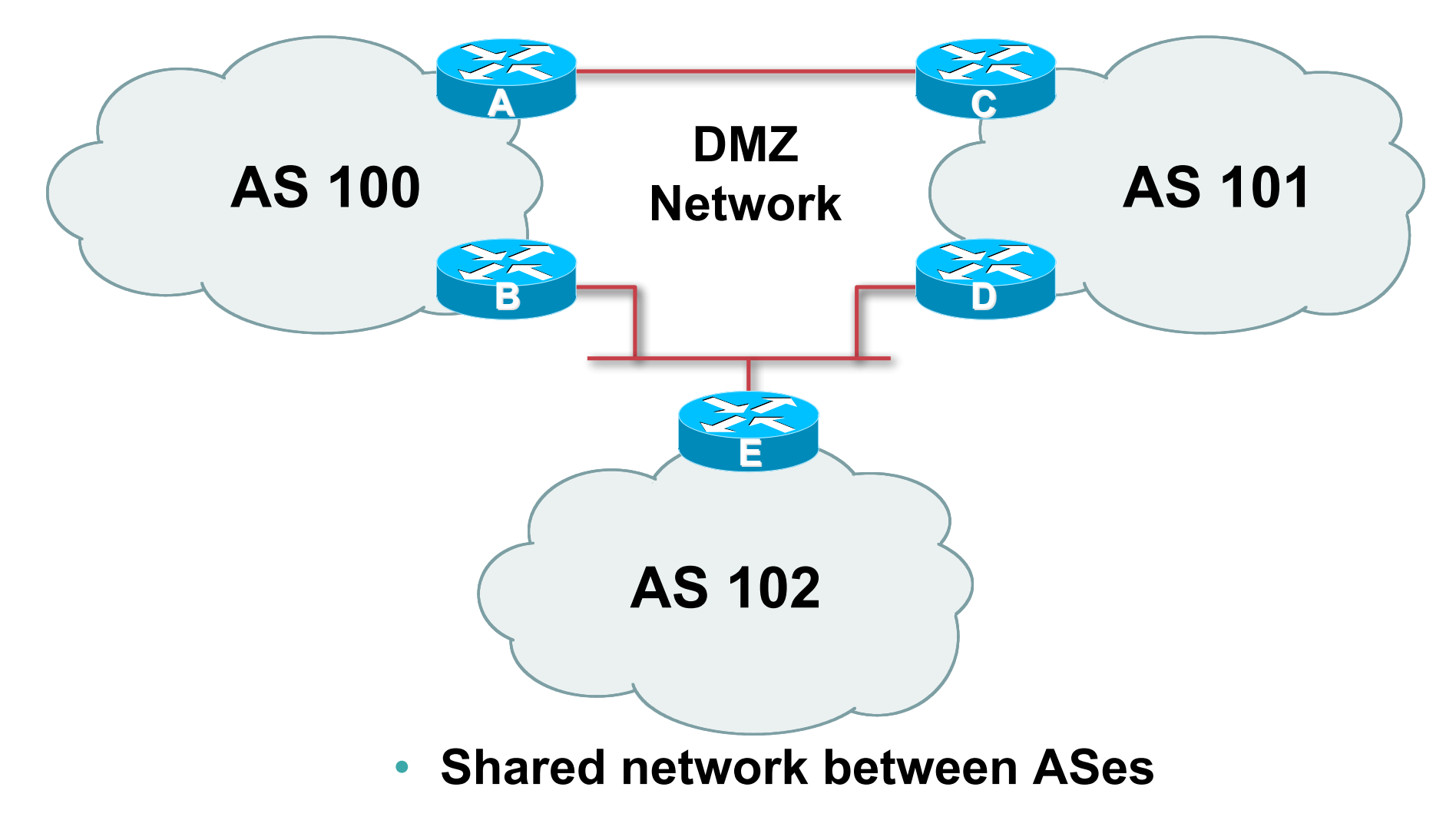

### **BGP Basics**

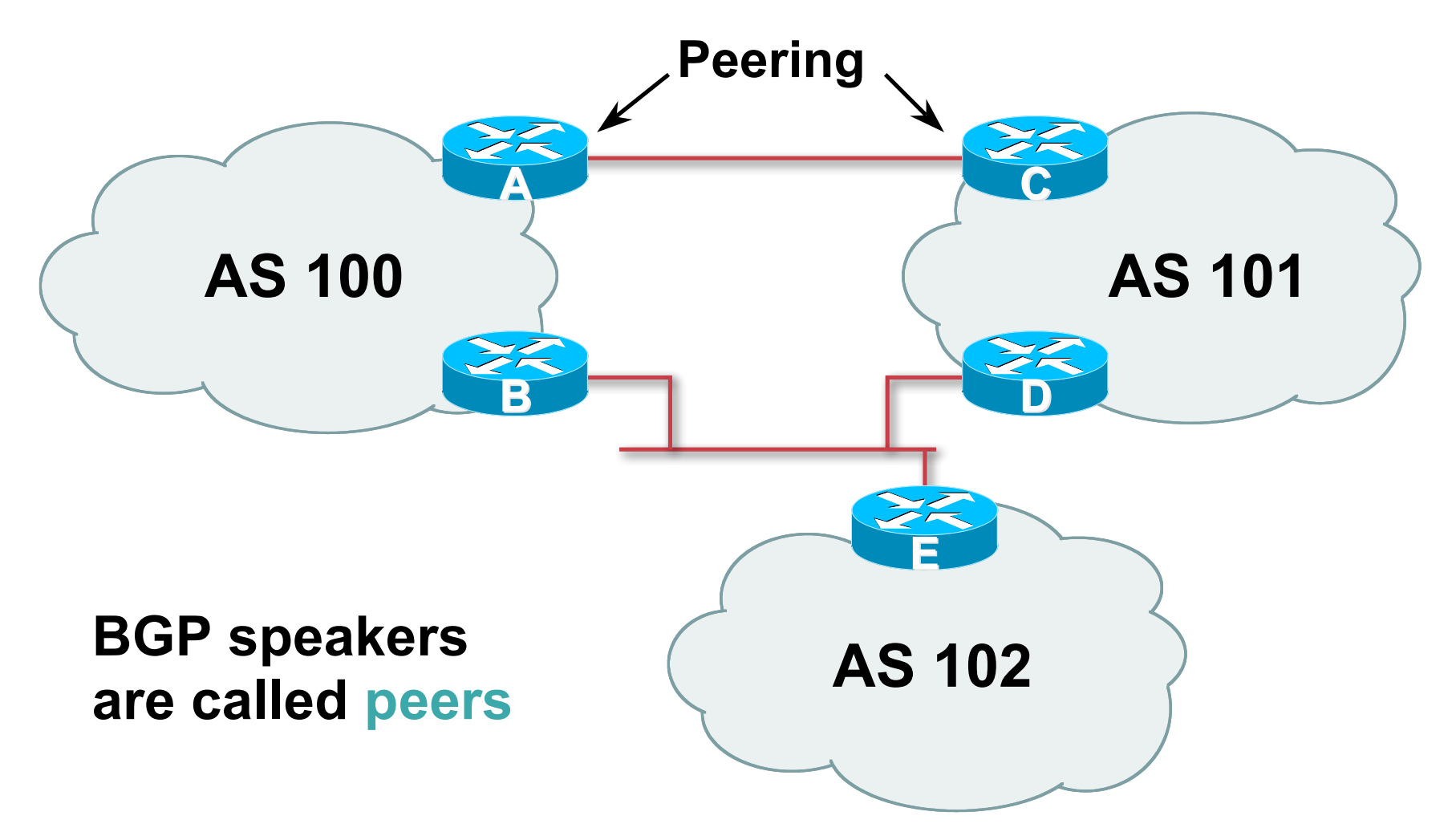

- **Learns multiple paths via internal and external BGP speakers**
- **Picks the best path and installs in the forwarding table**
- **Policies applied by influencing the best path selection**

# **Constructing the Forwarding Table**

### • **BGP "in" process**

**receives path information from peers results of BGP path selection placed in the BGP table "best path" flagged**

• **BGP "out" process**

**announces "best path" information to peers**

• **Best paths installed in forwarding table if: prefix and prefix length are unique lowest "protocol distance"**

## **Constructing the Forwarding Table**

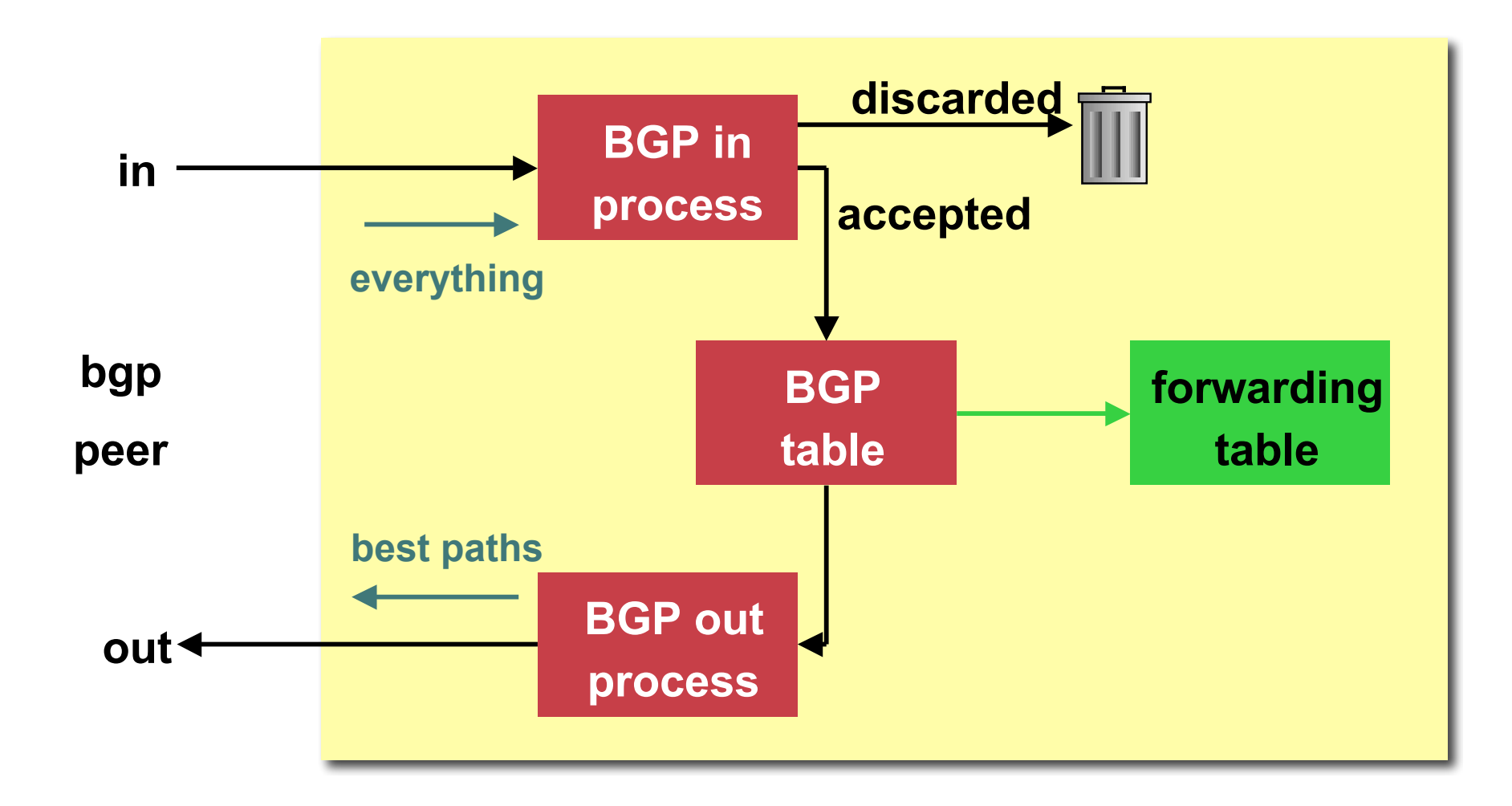

## **eBGP & iBGP**

- **BGP used internally (iBGP) and externally (eBGP)**
- **iBGP used to carry**

**some/all Internet prefixes across ISP backbone**

**ISP's customer prefixes**

• **eBGP used to**

**exchange prefixes with other ASes implement routing policy**

## **BGP/IGP model used in ISP networks**

### • **Model representation**

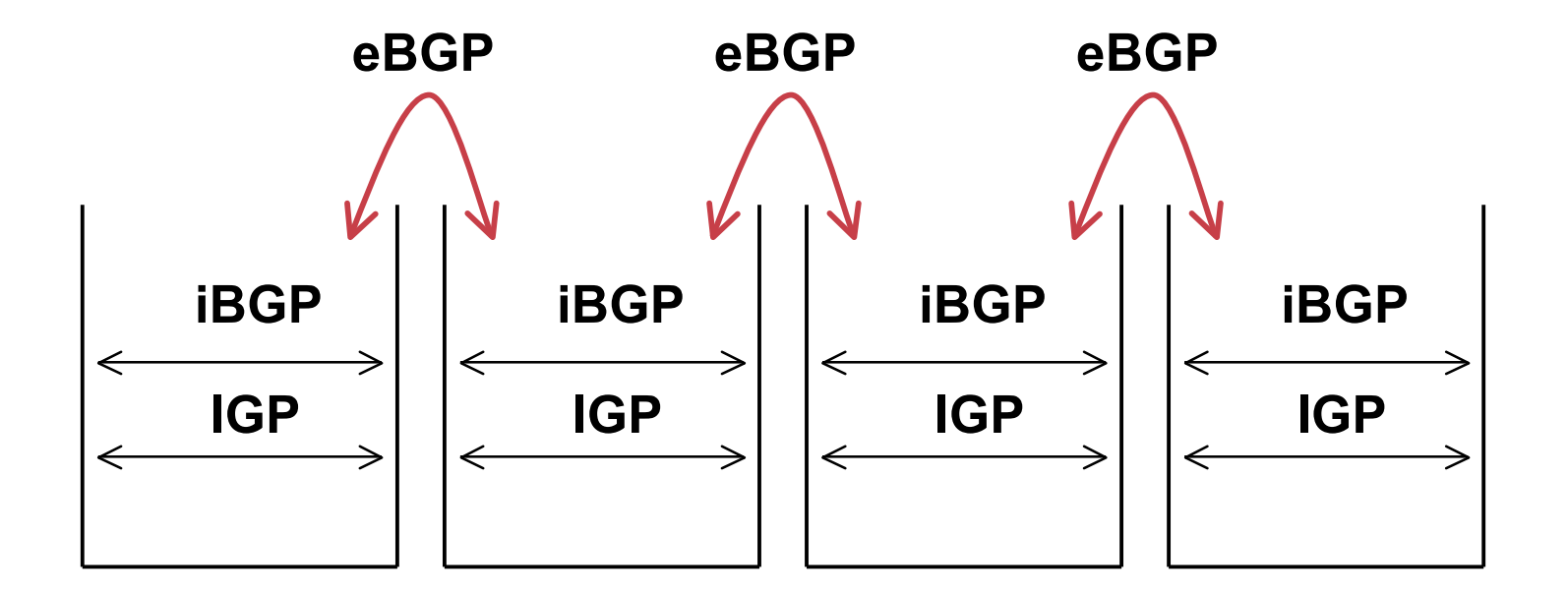

## **External BGP Peering (eBGP)**

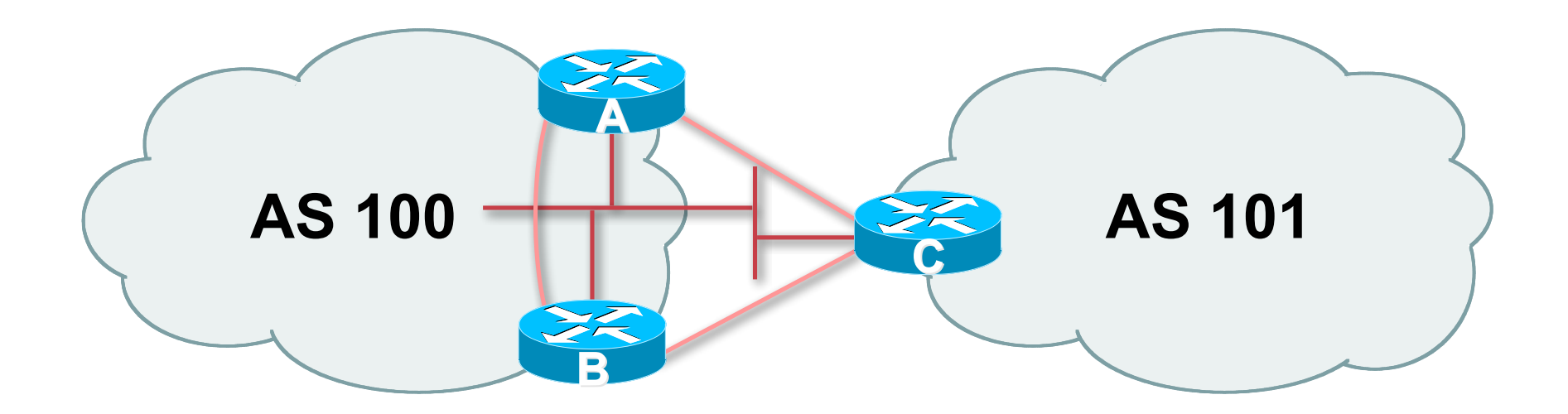

- **Between BGP speakers in different AS**
- **Should be directly connected**
- **Never run an IGP between eBGP peers**

Cisco ISP Workshops

# **Configuring External BGP**

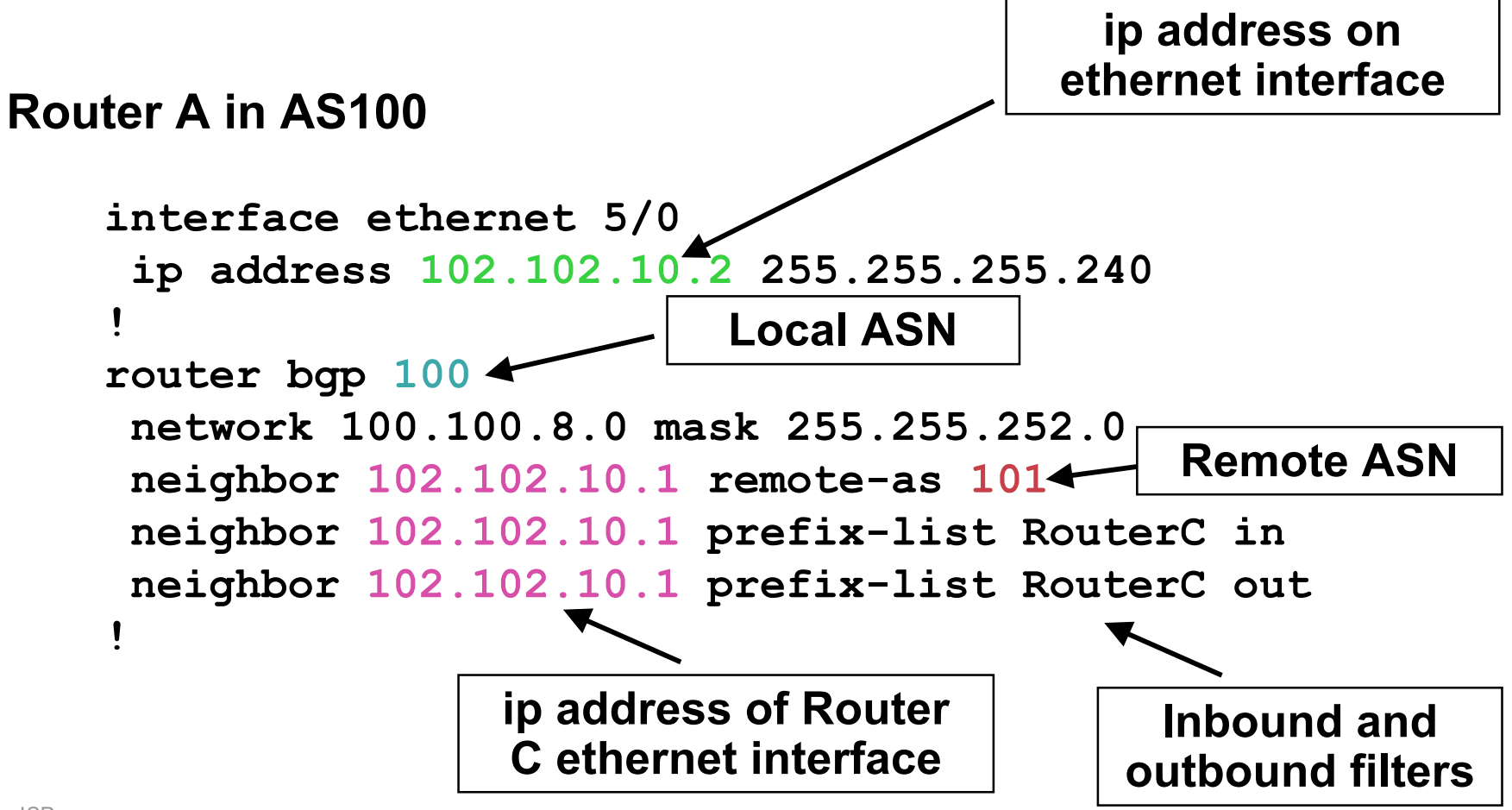

Cisco ISP Workshops

# **Configuring External BGP**

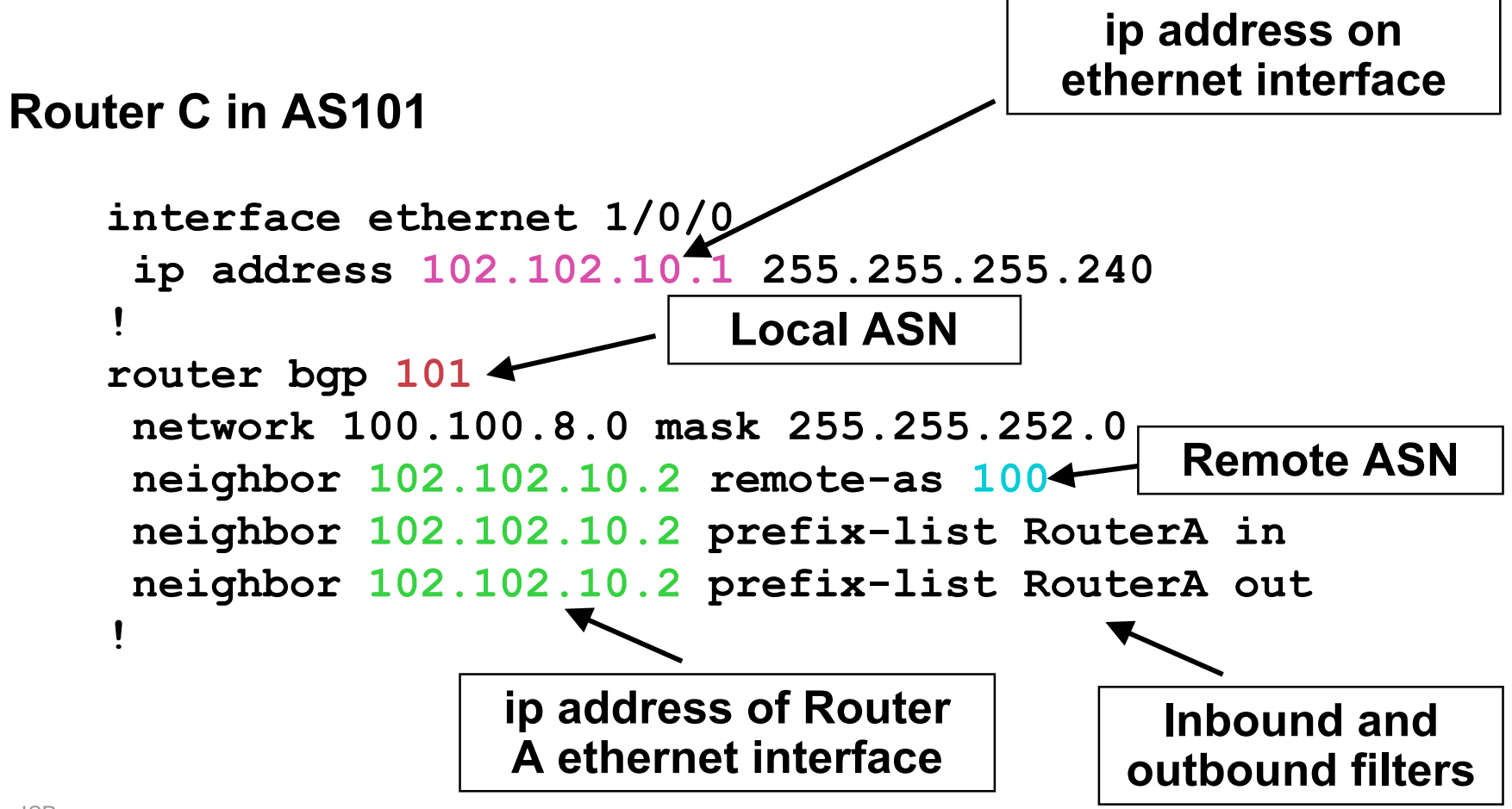

- **BGP peer within the same AS**
- **Not required to be directly connected IGP takes care of inter-BGP speaker connectivity**
- **iBGP speakers need to be fully meshed**

**they originate connected networks**

**they do not pass on prefixes learned from other iBGP speakers**

# **Internal BGP Peering (iBGP)**

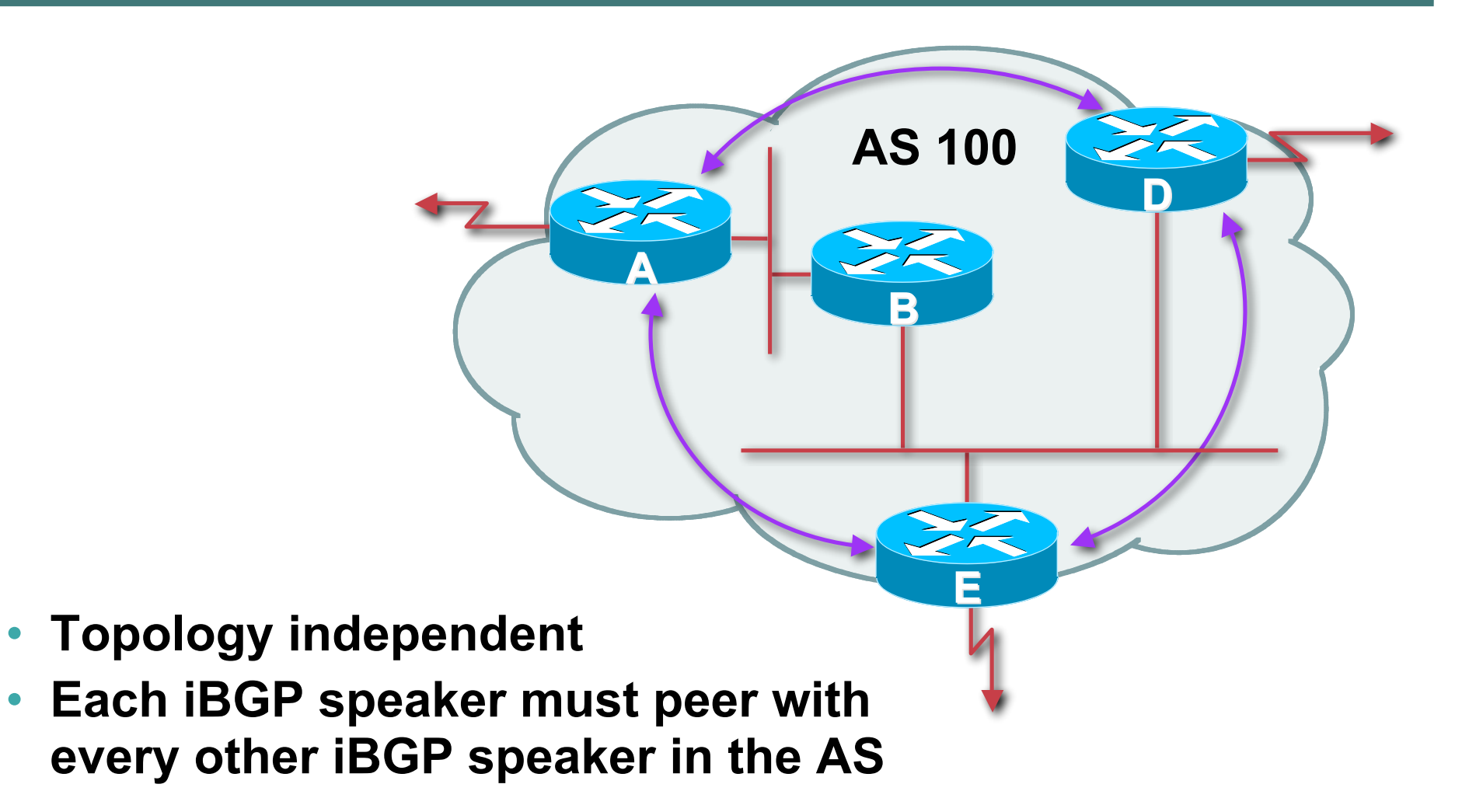

## **Peering to Loop-back Address**

**AS 100** • **Peer with loop-back address**

**Loop-back interface does not go down – ever!**

• **iBGP session is not dependent on state of a single interface**

Cisco ISP • **iBGP session is not dependent on physical topology**

© 2005, Cisco Systems, Inc. All rights reserved. 23

**Workshops** 

# **Configuring Internal BGP**

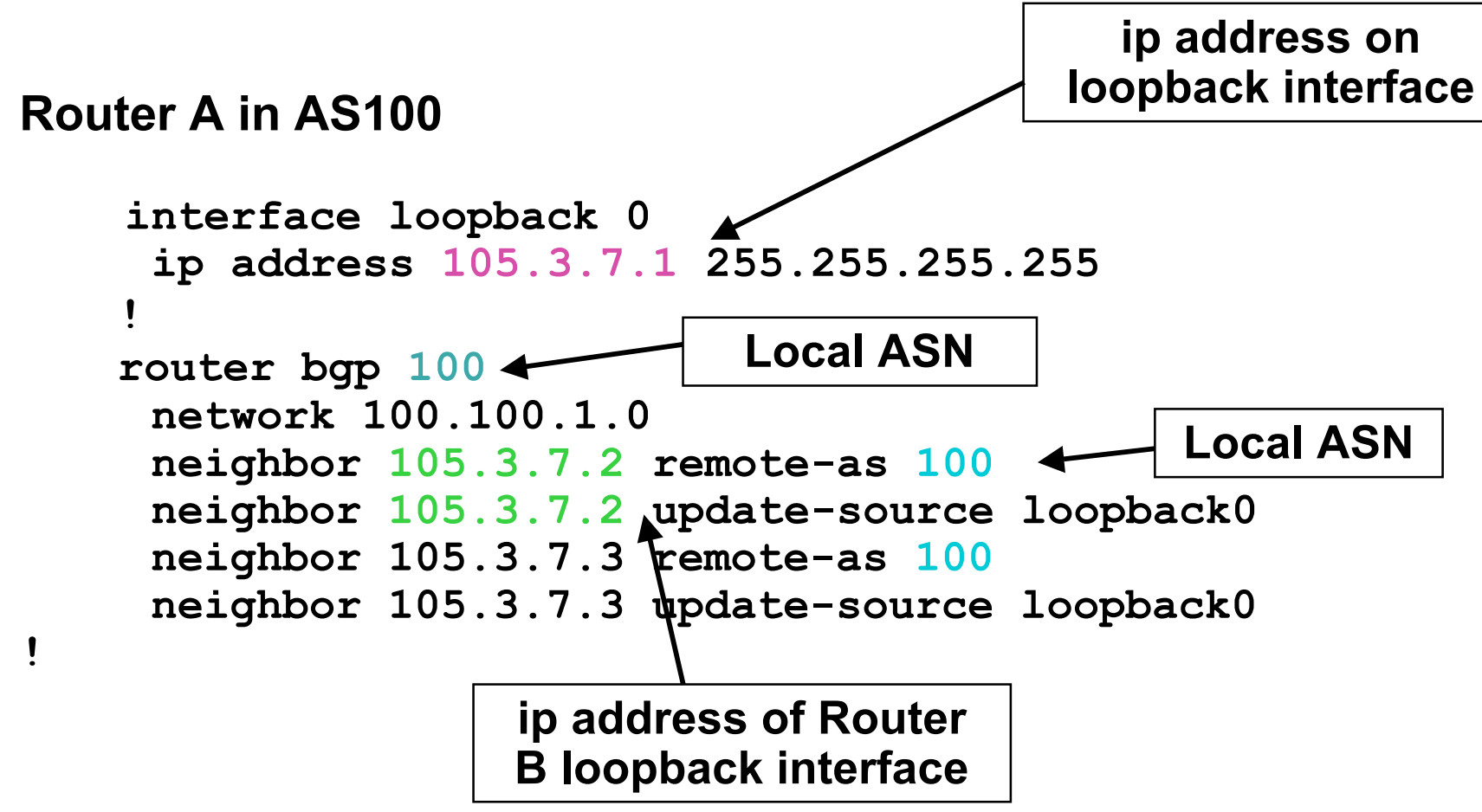

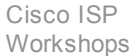

# **Configuring Internal BGP**

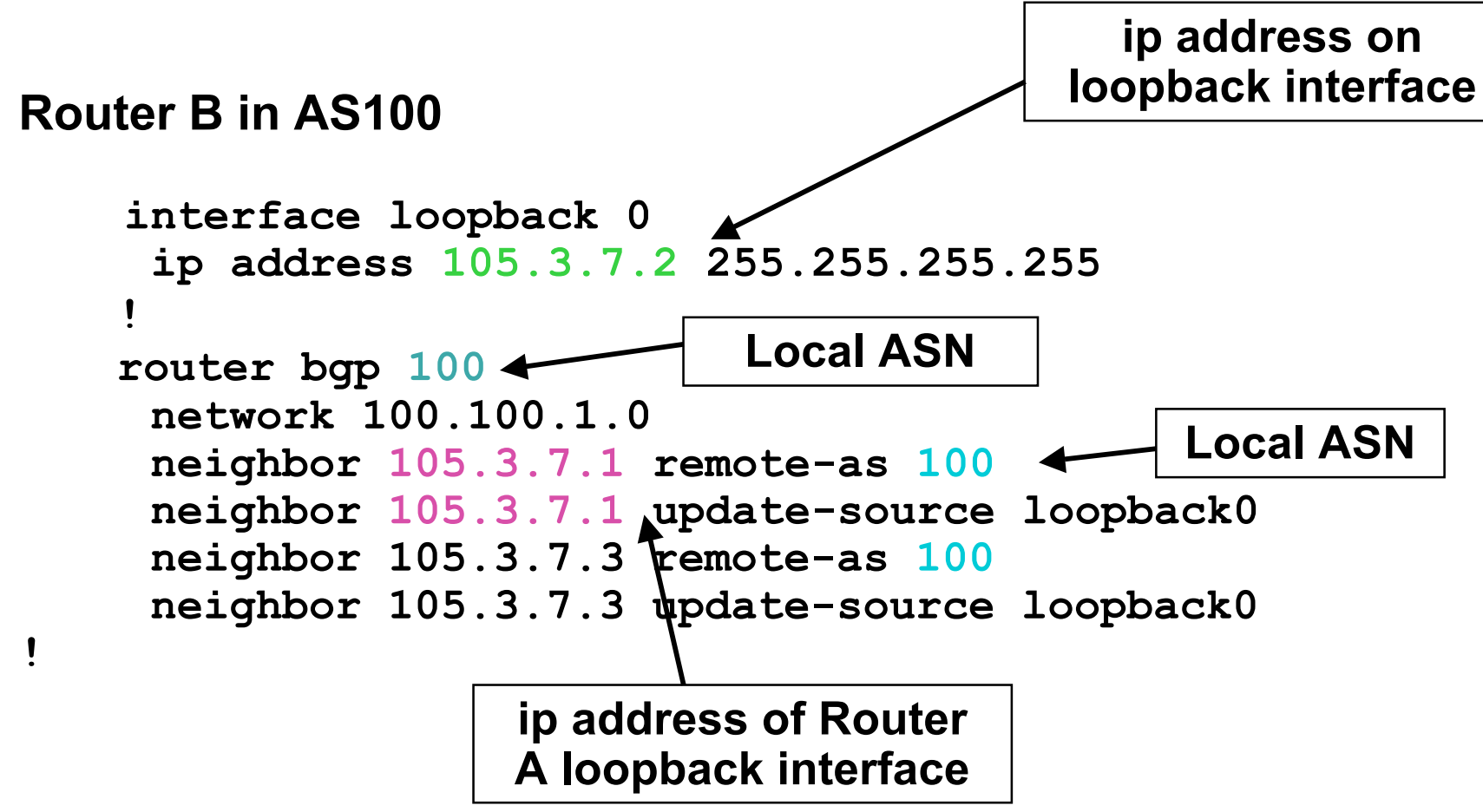

Cisco ISP Workshops

# **Inserting prefixes into BGP**

# • **Two ways to insert prefixes into BGP redistribute static network command**

# **Inserting prefixes into BGP – redistribute static**

## • **Configuration Example:**

**router bgp 100**

**redistribute static**

**ip route 102.10.32.0 255.255.254.0 serial0**

- **Static route must exist before redistribute command will work**
- **Forces origin to be "incomplete"**
- **Care required!**

# **Inserting prefixes into BGP – redistribute static**

## • **Care required with redistribute!**

**redistribute <routing-protocol> means everything in the <routing-protocol> will be transferred into the current routing protocol**

**Will not scale if uncontrolled**

**Best avoided if at all possible**

**redistribute normally used with "route-maps" and under tight administrative control**

# **Inserting prefixes into BGP – network command**

# • **Configuration Example**

**router bgp 100 network 102.10.32.0 mask 255.255.254.0 ip route 102.10.32.0 255.255.254.0 serial0**

- **A matching route must exist in the routing table before the network is announced**
- **Forces origin to be "IGP"**

# **Configuring Aggregation**

• **Three ways to configure route aggregation redistribute static aggregate-address network command**

# **Configuring Aggregation**

### • **Configuration Example:**

**router bgp 100**

**redistribute static**

**ip route 102.10.0.0 255.255.0.0 null0 250**

### • **static route to "null0" is called a pull up route**

**packets only sent here if there is no more specific match in the routing table**

**distance of 250 ensures this is last resort static**

**care required – see previously!**

# **Configuring Aggregation – Network Command**

### • **Configuration Example**

**router bgp 100 network 102.10.0.0 mask 255.255.0.0 ip route 102.10.0.0 255.255.0.0 null0 250**

- **A matching route must exist in the routing table before the network is announced**
- **Easiest and best way of generating an aggregate**

# **Configuring Aggregation – aggregate-address command**

### • **Configuration Example**

**router bgp 100 network 102.10.32.0 mask 255.255.252.0 aggregate-address 102.10.0.0 255.255.0.0 [ summary-only ]**

• **Requires more specific prefix in BGP table before aggregate is announced**

### • **{summary-only} keyword**

optional keyword which ensures that only the summary<br>is announced if a more specific prefix exists in the **routing table**

# **Historical Defaults – Auto Summarisation**

- **Disable historical default 1**
- **Automatically summarises subprefixes to the classful network when redistributing to BGP from another routing protocol**

**Example:**

**61.10.8.0/22** → **61.0.0.0/8**

• **Must be turned off for any Internet connected site using BGP**

**router bgp 100**

**no auto-summary**

Cisco ISP **Workshops** 

# **Historical Defaults – Synchronisation**

## • **Disable historical default 2**

- **In Cisco IOS, BGP does not advertise a route before all routers in the AS have learned it via an IGP**
- **Disable synchronisation if:**

AS doesn't pass traffic from one AS to another, or

All transit routers in AS run BGP, or

iBGP is used across backbone

**router bgp 100**

**no synchronization**

### **Summary BGP neighbour status**

**Router1>sh ip bgp sum BGP router identifier 100.1.15.224, local AS number 10 BGP table version is 27, main routing table version 27 14 network entries using 1582 bytes of memory 14 path entries using 672 bytes of memory 3/2 BGP path/bestpath attribute entries using 324 bytes of memory 0 BGP route-map cache entries using 0 bytes of memory 0 BGP filter-list cache entries using 0 bytes of memory BGP using 2578 total bytes of memory BGP activity 17/3 prefixes, 22/8 paths, scan interval 60 secs**

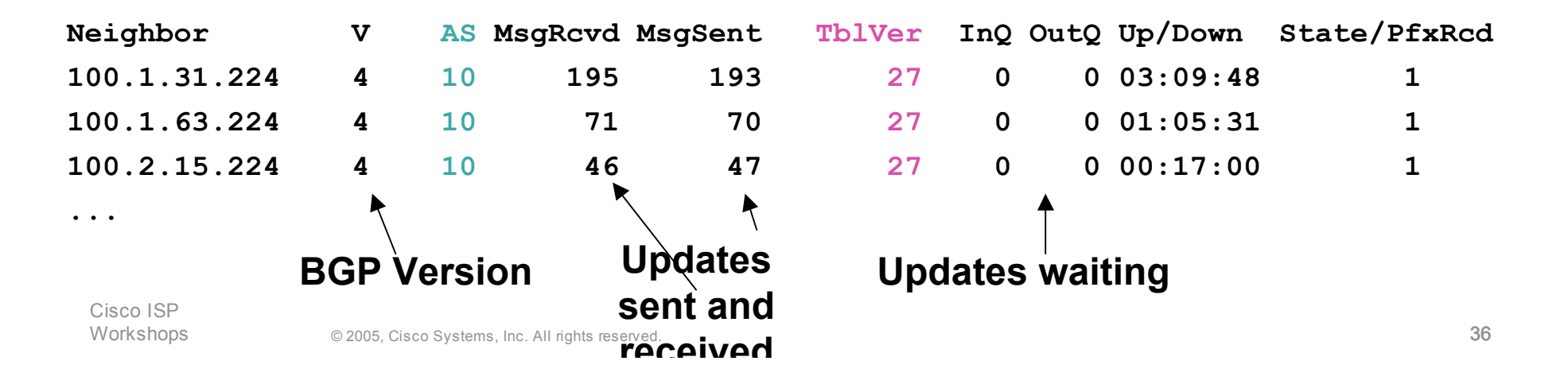

## **Summary**

- **BGP4 – path vector protocol**
- **iBGP versus eBGP**
- **stable iBGP – peer with loopbacks**
- **announcing prefixes & aggregates**
- **no synchronization & no auto-summary**

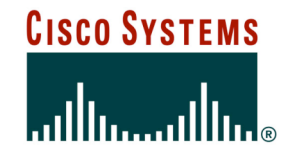

# **Introduction to BGP**

**ISP/IXP Workshops**

Cisco ISP Workshops

© 2005, Cisco Systems, Inc. All rights reserved. 38